Практические рекомендации

# **Мероприятия** по предупреждению и ликвидации АЧС

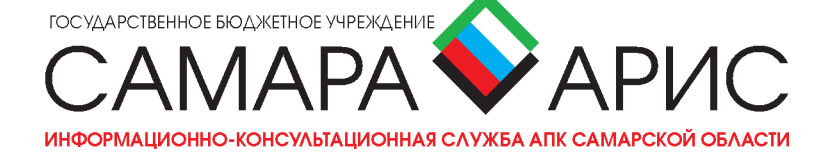

В связи с появлением в 2007 году африканской чумы свиней (далее -АЧС) на территории Южного федерального округа и ее распространением ни один из субъектов Российской Федерации не может считать себя защищенным от риска заноса заболевания на его территорию.

За семь месяцев текущего года зарегистрировано 54 очага. Карантинные мероприятия по АЧС проводились в следующих субъектах Российской Федерации: Краснодарский край. Тверская область. Волгоградская область, Республика Карелия, Республика Калмыкия, Тульская область, Новгородская область.

Самарская область имеет 238 тыс. голов свиней, из них 89 тыс. голов в личных подсобных хозяйствах, все они восприимчивы к африканской чуме. Находясь на пересечении крупных транспортных потоков, Самарская область в полной мере подвержена риску заноса заболевания на ее территорию.

Ситуация осложняется тем, что вирус устойчив во внешней среде довольно длительное время, возможно его распространение с автомобильным транспортом, продуктами свиноводства, не прошедшими термическую обработку, кормами из неблагополучных территорий, мигрирующими дикими кабанами, также возможна передача через кровососущих насекомых.

В связи с этим для предупреждения заноса и учитывая, что лечения африканской чумы свиней не существует, департамент ветеринарии Самарской области особое внимание уделяет профилактическим мерам, направленным на защиту свиноводческих и личных подсобных хозяйств граждан от вируса извне.

Лицам, занимающимся разведением свиней на частных подворьях, нужно помнить, что африканская чума относится к группе особо опасных заболеваний и является экзотической для России. Требуется неукоснительное выполнение рекомендаций ветеринарных врачей, особенно по обеспечению безвыгульного содержания, профилактической иммунизации свиней против классической чумы. Запрешается приобретать живых свиней, мясо и мясопродукты в местах несанкционированной торговли, а также без ветеринарных сопроводительных документов, подтверждающих эпизоотическое благополучие местности, откуда они выходят. Убой свиней проводится только с разрешения специалистов Государственной ветеринарной службы.

Департаментом ветеринарии приняты меры по недопущению ввоза на территорию Самарской области с территорий, неблагополучных по АЧС, зерна, комбикормов, предназначенных для кормления свинопоголовья, а также по запрету ввоза всех видов животных и продукции животного происхождения.

Для человека данная болезнь не опасна, а вот для свиноводства последствия могут быть катастрофическими. При возникновении инфекции летальность может достигать до 95%, и, учитывая высокую скорость распространения вируса, единственной мерой борьбы является уничтожение всего поголовья свиней в очаге.

Вспышка африканской чумы свиней может иметь эпизоотические размеры. быть причиной смертности и беспорядков в таких масштабах, которые могут угрожать не только рентабельности свиноводства, но и сохранению популяции домашних свиней как вида.

# Содержание

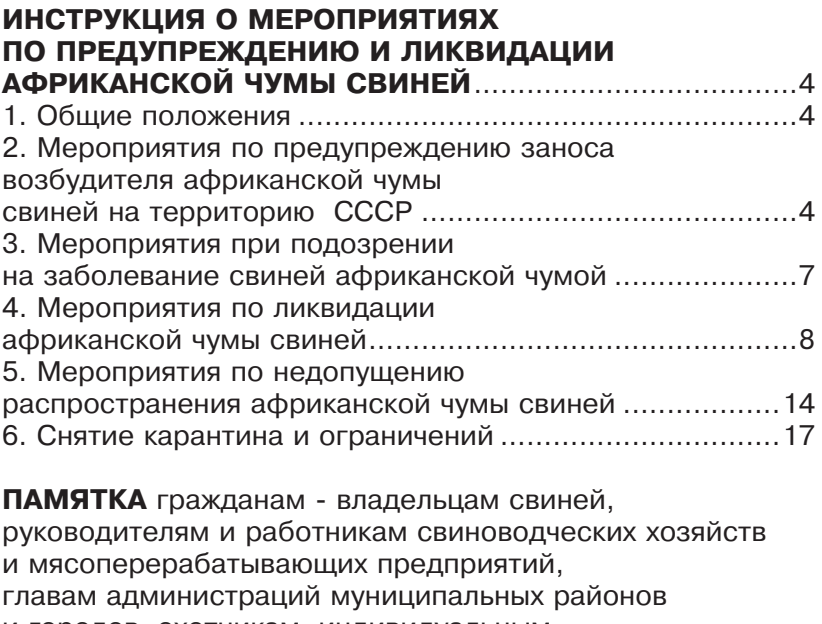

и городов, охотникам, индивидуальным предпринимателям, занимающимся заготовкой, перевозкой, хранением и реализацией продукции животноводства «О мерах по недопущению возникновения, профилактики распространения и ликвидации африканской чумы свиней (АЧС)

# ИНСТРУКЦИЯ О МЕРОПРИЯТИЯХ ПО ПРЕДУПРЕЖДЕНИЮ И ЛИКВИДАЦИИ АФРИКАНСКОЙ ЧУМЫ СВИНЕЙ

(Утверждена Главным управлением ветеринарии Министерства сельского хозяйства СССР 21 ноября 1980 г., действительна на 2012 г.)

## 1. Общие положения

1.1. Африканская чума свиней (АЧС) - контагиозная вирусная болезнь, характеризующаяся сверхострым, острым, подострым, реже хроническим течением и большой летальностью. Болеют домашние и дикие свиньи независимо от возраста и породы.

1.2. Диагноз на африканскую чуму свиней ставят на основании эпизоотологических, клинических, патологоморфологических данных и результатов лабораторных исследований.

1.3. Лабораторную диагностику африканской чумы свиней проводят в зональных специализированных ветеринарных лабораториях по особо опасным заразным болезням животных или в научно-исследовательских ветеринарных учреждениях, имеющих необходимые условия, специальное оборудование и разрешение Главного управления ветеринарии Министерства сельского хозяйства СССР на работу с возбудителями особо опасных инфекций, с соблюдением строгого ветеринарно-санитарного режима.

1.4. Отбор, доставку патологического материала в лабораторию и его исследование проводят согласно Методическим указаниям по диагностике АЧС.

#### 2. Мероприятия по предупреждению заноса возбудителя африканской чумы свиней на территорию СССР

2.1. В целях предотвращения заноса вируса африканской чумы свиней на территорию СССР вводится ветеринарносанитарный режим согласно подпунктам 2.1.1-2.3.

2.1.1. Запрещается: ввозить на территорию СССР домашних и диких животных, продукты их убоя и корма всех видов из стран, неблагополучных по африканской чуме свиней; экипажам судов, самолетов, бригадам поездов и водителям автобусов и грузовых автомобилей, следующих в СССР, доставлять на территорию СССР закупленных в неблагополучных по африканской чуме свиней иностранных государствах животных и мясные продукты (кроме консервов) для питания людей; выносить на берег с борта судов мясо, мясопродукты, колбасы, завезенные из зарубежных стран; выбрасывать с судов, самолетов, вагонов и других средств транспорта пищевые отходы и мусор в акваториях советских морских портов, в воздушном пространстве СССР и по магистралям железных и шоссейных дорог. Сточные воды судов, прибывших из неблагополучных по АЧС стран, подлежат обеззараживанию. Холодильные камеры и кладовые морских и речных судов, в которых находятся пищевые (мясные) продукты, подлежат опломбированию на весь период их стоянки в порту СССР; содержать свиней на территориях международных воздушных, морских, речных портов и пограничных железнодорожных станций.

2.1.2. Пограничные контрольные ветеринарные пункты совместно с местными ветеринарными учреждениями обязаны осуществлять контроль за сбором и обеззараживанием мусора, пищевых и других отходов, выгруженных с морских и речных судов, самолетов, из вагонов-ресторанов, рефрижераторов и других средств транспорта, прибывших из иностранных государств, независимо от их благополучия по африканской чуме свиней. Эти отходы подлежат уничтожению путем сжигания в специально оборудованном месте вне городских свалок по согласованию с главным ветеринарным врачом города (района) и санэпидстанцией.

2.1.3. Грузы, ручную кладь, принадлежащие пассажирам и членам экипажей, прибывающим в СССР из государств (независимо от их благополучия по африканской чуме свиней), а также международные почтовые отправления подвергает досмотру таможенная служба, которая при обнаружении в указанных грузах, клади и отправлениях объектов, предусмотренных в подпункте 2.1.1, сообщает об этом пограничным контрольным ветеринарным пунктам Министерства сельского хозяйства СССР, расположенным в морских, речных и воздушных портах, на пограничных железнодорожных станциях, ветеринарным специалистам, осуществляющим ветеринарный надзор на контрольно-пропускных пунктах шоссейных дорог и международных почтовых пунктах, для принятия соответствующих мер. Обнаруженные при досмотре продукты убоя животных в сыром, замороженном, соленом, вареном, сырокопченом виде подлежат обеззараживанию и утилизации.

2.1.4. Ветеринарные органы (службы) Министерства сельского хозяйства СССР и министерств сельского хозяйства союзных республик осуществляют контроль за строгим соблюдением требований, предусмотренных Ветеринарным уставом Союза ССР и соответствующими инструкциями и правилами по охране хозяйств (ферм) от заноса возбудителя болезни, в том числе ветеринарно-санитарному режиму содержания и реализации животных, по использованию пище-ВЫХ ОТХОДОВ И Т.П.

2.2. При появлении заболевания свиней африканской чумой в сопредельной стране и непосредственной угрозе заноса вируса болезни в СССР, а также в случае возникновения эпизоотических очагов болезни на территории СССР Советы Министров союзных и автономных республик, крайисполкомы, облисполкомы, горисполкомы, райисполкомы создают в установленном порядке специальные комиссии по борьбе с АЧС. В состав комиссий включают соответственно представителей местных советских органов и, кроме того, представителей министерств и ведомств (торговли, мясной и молочной промышленности, транспорта, связи, заготовок, внутренних дел, сельского хозяйства и др.), ветеринарных органов (служб), организаций и учреждений, участие которых необходимо для организации и осуществления контроля за проведением мероприятий по профилактике и ликвидации болезни.

2.3. При возникновении африканской чумы свиней на территории граничащей с СССР страны местные ветеринарные органы обязаны организовать широкое ознакомление населения пограничных районов, руководителей хозяйств, торговых организаций, общественного питания, а также отделений Интуриста и транспортных предприятий о возникшей опасности для свиноводства и мерах предотвращения заноса вируса болезни на территорию СССР, а также в хозяйства.

# 3. Мероприятия при подозрении на заболевание свиней африканской чумой

3.1. При возникновении подозрения на заболевание свиней африканской чумой руководитель хозяйства (владелец животного) и ветеринарный специалист, обслуживающий хозяйство (населенный пункт), обязаны немедленно сообщить о возникшем подозрении исполкому сельского (поселкового, районного, городского) Совета народных депутатов и главному ветеринарному врачу района (города) и до прибытия представителей органов власти и главного ветеринарного врача в хозяйство (населенный пункт) изолировать больных и подозрительных по заболеванию свиней в том же помещении, в котором они находились; прекратить убой и реализацию животных всех видов (включая птицу) и продуктов их убоя (мяса, сала, шкур, пера, пуха и т.п.); прекратить выезд из населенного пункта, хозяйства (фермы), где обнаружено заболевание, въезд на их территорию любого вида транспорта, выход обслуживающего персонала с фермы (из хозяйства) без соответствующей санитарной обработки, а также вывоз с территории хозяйства (фермы) продуктов и сырья животного происхождения, кормов и других грузов.

3.2. Главный ветеринарный врач района (города) по получении извещения о подозрении на заболевание свиней африканской чумой обязан: срочно выехать на место и выяснить обстановку, источник и пути заноса возбудителя болезни, определить границы подозреваемого эпизоотического очага, наличие инфицированных объектов, возможные пути распространения болезни и принять меры к его недопущению; немедленно сообщить о подозрении на заболевание свиней африканской чумой и принятых мерах рай (гор) исполкому, вышестоящему ветеринарному органу, главным ветеринарным врачам соседних районов, ближайшему транспортному ветеринарно-санитарному участку для принятия соответствующих мер.

3.3. Ветеринарный отдел областного, краевого управления сельского хозяйства, министерства сельского хозяйства автономной республики, главное управление (управление) ветеринарии министерства сельского хозяйства союзной республики, не имеющей областного деления, по получении сообщения о подозрении на африканскую чуму свиней обя-

заны в установленном порядке сразу же доложить об этом вышестоящему органу и Главному управлению ветеринарии Министерства сельского хозяйства СССР и немедленно командировать на место специалистов ветеринарного отдела, главного управления (управления) ветеринарии и областной (краевой, республиканской) или зональной специализированной ветеринарной лаборатории для тщательного эпизоотологического обследования, клинического наблюдения за животными, вскрытия трупов свиней, отбора патологического материала для исследования, организации проведения комплекса мероприятий по предупреждению распространения и ликвидации заболевания.

3.3.1. Отобранный патологический материал направляют нарочным в зональную специализированную ветеринарную лабораторию или в соответствующий научноисследовательский ветеринарный институт для исследования на африканскую чуму свиней с соблюдением установленных правил отбора и пересылки патологического материала.

## 4. Мероприятия по ликвидации африканской чумы свиней

4.1. Исполнительный комитет районного (городского, областного, краевого) Совета народных депутатов, Совет Министров автономной республики и Совет Министров союзной республики, не имеющей областного деления, по получении материалов об установлении диагноза на африканскую чуму свиней, руководствуясь статьями 26 и 27 Ветеринарного устава Союза ССТ: создает специальную комиссию по борьбе с африканской чумой свиней; вносит решение об объявлении хозяйства (фермы), населенного пункта, района (группы районов), в зависимости от эпизоотической обстановки - области (края), автономной республики неблагополучными по африканской чуме свиней и установлении в них карантина, определяет границы эпизоотического очага и границы первой и второй угрожаемых зон (см. подпункт 4.1.1), организует проведение в них необходимых мероприятий по профилактике и ликвидации болезни в соответствии с пп. 4.4, 5.2 и 5.3 настоящей Инструкции.

4.1.1. При определении границ эпизоотического очага и угрожаемых зон руководствуются следующим: эпизоотическим очагом африканской чумы свиней считают свиноводческие фермы (при наличии больных животных в нескольких свинарниках), отдельные свинарники, скотобазы, свиноводческие лагеря, подсобные хозяйства, населенные пункты или их часть, отдельные дворы, где имеются больные африканской чумой свиньи; инфицированным объектом считают различные предприятия по переработке и хранению продуктов и сырья животного происхождения, инфицированные или подозреваемые в инфицировании вирусом африканской чумы свиней (мясокомбинаты, убойные пункты, склады, магазины, рынки, консервные и кожевенные предприятия, холодильники, заводы по производству мясокостной муки), а также пищеблоки столовых, биофабрики, транспорт, перевозивший свиней, пищевые отходы и другие животноводческие грузы, территорию, где находились больные животные до обнаружения болезни и в период заболевания; первая угрожаемая зона - территория, непосредственно прилегающая к эпизоотическому очагу африканской чумы свиней, на глубину 5-20 км от его границ с учетом хозяйственных, торговых и других связей между населенными пунктами, хозяйствами и эпизоотическим очагом; вторая угрожаемая зона - территория, опоясывающая первую угрожаемую зону, глубиной до 100-150 км от эпизоотического очага.

4.1.2. В карантинированных хозяйствах, населенных пунктах, районах, областях, краях, республиках запрещают: ввод и ввоз на их территорию, вывод и вывоз за ее пределы животных всех видов, в том числе птицы; заготовку в них и вывоз с их территории продуктов и сырья животного происхождения; вывоз с их территории продукции растениеводства; вход на неблагополучную свиноводческую ферму (в хозяйство) посторонних лиц, въезд на ее территорию транспорта и перегруппировку в хозяйстве свинопоголовья; торговлю животными и продуктами животного происхождения на рынках и в других местах (в хозяйствах, населенных пунктах), проведение сельскохозяйственных ярмарок, выставок (аукционов) и других общественных мероприятий, связанных со скоплением людей и животных. На все время карантина ограничивают въезд на карантинируемую территорию района, области, края (республики) и выезд людей с этой территории любым видом транспорта.

4.2. Порядок передвижения людей и международного пассажирского автотранспорта через карантинированную территорию, а также непосредственно с железнодорожных и автомобильных станций, аэропортов, расположенных в этой зоне. определяет специальная комиссия по борьбе с африканской чумой свиней.

4.3. Специальная комиссия по борьбе с африканской чумой свиней решает все вопросы, связанные с ликвидацией болезни и недопущением ее распространения, и в этих целях: принимает план действий по борьбе с африканской чумой свиней, рассматривает и утверждает систему информации, которая должна обеспечивать оперативную связь и координацию всех запланированных действий; организует через местные советские органы перепись и учет всего свинопоголовья в угрожаемых зонах; выделяет необходимую технику, дезинфекционные машины, дезинфектанты, автотранспорт, бульдозеры, скреперы и другие технические средства для проведения земляных и других работ; организует в первой угрожаемой зоне закупку у населения свиней, их убой; определяет мясоперерабатывающие предприятия для убоя и переработки свиней из угрожаемых зон, а также источники финансирования закупки животных у населения; создает специальные отряды (группы), которые работают под ее руководством, а именно, диагностический - с задачей отбора патологического материала, доставки его в ветеринарные лаборатории (институты) для исследования; эпизоотический - с задачей проведения эпизоотологического обследования эпизоотических очагов и инфицированных объектов, анализа эпизоотической ситуации, разработки и контроля осуществления мероприятий по ликвидации болезни; материально-технического обеспечения - с задачей обеспечения проводимых мероприятий дезинфицирующими средствами, дезинфекционной техникой, техникой для уничтожения животных и захоронения трупов и т.п.; ветеринарно-санитарный - с задачей организации и проведения захоронения павших и убитых свиней, дезинфекционных, дезинсекционных, дезакаризационных и дератизационных работ, экспертизы мяса и контроля за обеззараживанием продуктов убоя животных; охранно-карантинный - с задачей обеспечения соблюдения карантинных и ограничительных мероприятий в неблагополучной и угрожаемой зонах; оперативный - с задачей решения вопросов экспорта, импорта, перевозок, выездов, координации действий между ведомствами и службами по ведению сельского хозяйства в

условиях карантина.

4.4. Мероприятия в эпизоотическом очаге.

4.4.1. Руководители неблагополучных по африканской чуме свиней хозяйств и учреждений выделяют технику и необходимое количество обслуживающего персонала, который интернируют на территории очага до ликвидации в нем болезни.

4.4.2. Всех находящихся в эпизоотическом очаге свиней уничтожают бескровным методом. Трупы убитых и павших свиней, навоз, остатки кормов, тару и малоценный инвентарь, а также ветхие помещения, деревянные полы, кормушки, перегородки, изгороди сжигают на месте. Несгоревшие остатки зарывают в траншеи (ямы) на глубину не менее 2 м.

4.4.3. При отсутствии возможности сжечь трупы животных их закапывают в траншеи, вырытые вблизи эпизоотического очага, на глубину не менее 2 м. Перед захоронением вскрывают непосредственно в траншее брюшные полости трупов животных, а затем засыпают их хлорной известью. В течение года на месте захоронения трупов запрещается проведение земляных работ.

4.4.4. Проводят 3-кратную дезинфекцию помещений, загонов и других мест, где содержались животные, в следующем порядке: первую - сразу после уничтожения животных, вторую - после снятия деревянных полов, перегородок, кормушек и проведения тщательной механической очистки, третью - перед снятием карантина. Одновременно с проведением первой дезинфекции проводят дезинсекцию, дезакаризацию и дератизацию, руководствуясь Инструкцией по этим вопросам.

4.4.5. Трупы грызунов, собранные после дератизации, а также снятый деревянный материал сжигают.

4.4.6. Перед проведением механической очистки все помещения и имеющееся в них оборудование, загоны, убойные пункты и другие места, где находились животные, орошают одним из следующих растворов: раствором формалина с содержанием 1,5% формальдегида; 1,5%-ным раствором пароформа, приготовленным на 0,5%-ном растворе едкого натра; 3%-ным раствором парасода или фоспара; растворами двутретиосновной соли гипохлорита кальция, нейтрального гипохлорита кальция тексанита с содержанием 5% активного хлора; 5%-ным раствором хлорамина. Используют также сухую хлорную известь с содержанием не менее 25% активного хлора, которую равномерно посыпают по поверхности и заливают водой. Перед дезинфекцией подвергают обязательной мойке поверхности стен, полов, помещений, дверей, оборудования горячей водой с моющими средствами (2-3% суль-...<br>фоната, или кальцинированной соды, или едкого натра и др.).

4.4.7. Для текущей и заключительной дезинфекции животноводческих помещений, загонов, кормовых площадок, убойных пунктов, мясоперерабатывающих предприятий и других объектов применяют растворы препаратов, указанные в подпункте 4.4.6. Растворы наносят на дезинфицируемую поверх-<br>ность из расчета 1 л на 1 м<sup>2</sup> площади. Время обеззараживания не менее трех часов. Применяют также растворы хлорной извести с содержанием 4% активного хлора, гипохлорита натрия (кальция) с содержанием 3% активного хлора или формалина с содержанием 0,5% формальдегида. Растворы этих средств наносят на дезинфицируемую поверхность из расче-<br>та 1,5 л на 1 м<sup>2</sup>. Время обеззараживания 24 ч.

4.4.8. Дезинфекцию почвы помещений (после снятия деревянных полов), загонов, мест, где находились трупы животревянных полов), загонов, мест, где находились трупы живот-<br>ных, проводят путем равномерного посыпания сухой хлорной<br>известью с содержанием не менее 25% активного хлора из<br>расчета 2 кг на 1 м<sup>2</sup> площади с последующим увла траншею на глубину не менее 2 м. Поверхность почвы равномерно посыпают хлорной известью и увлажняют водой, как указано выше. Дезинфекцию почвы территории ферм проводят, как указано выше, но без снятия верхнего слоя.

4.4.9. Навозную жижу в жижесборнике смешивают с сухой хлорной известью (с содержанием активного хлора не ме-<br>нее 25%) из расчета 1,5 кг извести на каждые 10 л навозной жижи.

жижи.<br>4.4.10. Навоз в навозохранилище посыпают с поверхности<br>сухой хлорной известью из расчета 0,5 кг/м<sup>2</sup>, затем переме-<br>щают в траншею и закапывают на глубину 1,5 м. Большие ко-<br>личества навоза оставляют для биологичес

4.4.11. Транспортные средства и другую технику (бульдо-

зеры, экскаваторы и др.) после тщательной промывки дезинфицируют в зоне эпизоотического очага на специально отведенной площадке, для чего используют одно из средств: 1,5%-ный раствор формальдегида, 3%-ные растворы фоспара или парасода. 1.5%-ный раствор параформа, приготовленный на 0,5%-ном растворе едкого натра, раствор тексанита с содержанием 5% активного хлора, 5%-ный раствор хлорамина. Указанные средства наносят на дезинфицируемую по-<br>верхность из расчета 1 л на 1 м<sup>2</sup>. Время обеззараживания 3 ч.

4.4.12. Дезинфекционные барьеры, дезковрики, дезванны заполняют одним из растворов, указанных в подпункте 4.4.6 настоящей Инструкции.

4.4.13. В эпизоотическом очаге, на инфицированном объекте оборудуют душевые кабины и подвергают ежедневной санитарной обработке под гигиеническим душем всех без исключения работающих в нем лиц. При этом верхнюю одежду, белье, головные уборы, спецодежду и обувь обеззараживают парами формальдегида в пароформалиновой камере в тече-<br>ние 1 ч при температуре 57-60° С и расходе формалина 75 мл<br>на 1 м<sup>3</sup>. Норма загрузки на 1 м<sup>3</sup> камеры 42 кг. После полного завершения работы в очаге использованную спецодежду и спецобувь сжигают.

4.4.14. Дезинфекцию спецодежды, белья, головных уборов, спецобуви (резиновые сапоги) и пр. проводят также методом замачивания в 5%-ном растворе хлорамина Б при соотношении 1:9 (на 1 весовую часть спецодежды 9 частей<br>дезраствора) при экспозиции 3 ч или в 0,5%-ных растворах формальдегида или глутаральдегида при экспозиции 24 ч. Аналогичными методами обрабатывают лабораторную посуду (колбы, пробирки, пипетки и др.), контаминированную вирусом африканской чумы свиней, применяя также средства, указанные в п. 4.4.6 настоящей Инструкции.

4.4.15. Термосы и другие емкости, в которых доставляется пища для людей, работающих в эпизоотическом очаге, после освобождения обрабатывают 5%-ным раствором хлорамина.

4.4.16. При температуре воздуха ниже нуля градусов перед дезинфекцией также проводят тщательную механическую очистку. Для этого поверхности дезинфицируемых объектов вначале орошают одним из указанных в пп. 4.4.6 и 4.4.7 настоящей Инструкции дезинфицирующих растворов, а затем освобождают от льда, снега, удаляют навоз, мусор и пр. Растворы дезинфицирующих средств на обрабатываемые объекты наносят в смеси с поваренной солью в горячем состоянии (50-60°С). Для дезинфекции применяют растворы препаратов, указанные в п. 4.4.6 настоящей Инструкции. Дезинфицирующие растворы наносят однократно из расчета 1,5 л на -прустать развитивания 3 ч. Для приготовления дезин-<br>1 м<sup>2</sup>. Время обеззараживания 3 ч. Для приготовления дезинфицирующего раствора в горячей (60-70°С) воде растворяют поваренную соль в необходимой концентрации (15-20%), а затем добавляют дезинфицирующее средство.

4.4.17. Через 24 ч после проведения дезинфекции контролируют ее качество по наличию стафилококка согласно методике, изложенной в приложении 4 к «Инструкции по проведению ветеринарной дезинфекции, дезинвазии, дезинсекции и дератизации», утвержденной Главным управлением ветеринарии Министерства сельского хозяйства СССР 8 декабря 1986 г.

## 5. Мероприятия по недопущению распространения африканской чумы свиней

5.1. Мероприятия по недопущению распространения африканской чумы из неблагополучного пункта, эпизоотического очага и инфицированного объекта проводят, руководствуясь положениями п. 4, а в угрожаемых зонах - пп. 5.2 и 5.3 настоящей Инструкции.

5.2. Мероприятия в первой угрожаемой зоне.

5.2.1. Немедленно берут на учет всех свиней в хозяйствах<br>всех категорий, предупреждают письменно руководителей хозяйств и владельцев животных о запрещении продажи, перемещения, выпуска из помещений и самовольного убоя свиней.

5.2.2. В кратчайший срок закупают у населения всех свиней и затем направляют их так же, как и свиней всех других хозяйств, предприятий и организаций этой зоны, для убоя на ближайшие мясокомбинаты или оборудованные для этих на олимписите влассменности слиго обрудованные для отличалива убойные пункты, определенные специальной комисси-<br>ей. Для перевозки животных оборудуют кузова автомашин и прицепов таким образом, чтобы не допустить инфицирован внешней среды в пути следования. Для сопровождения группы автомашин с животными следуют лицо, ответственное за сдачу свиней, ветеринарный специалист и работник милиции. Водителям автомашин, занятым на перевозках свиней, выдают санитарную книжку (талон), в которой излагают порядок использования транспорта и делают отметки о проведенных ветеринарных обработках. В тех случаях, когда предприятия по убою и переработке свиней расположены во второй угрожаемой зоне, устанавливают вокруг них режим первой угрожаемой зоны в радиусе до 0,5 км. Всех свиней этой зоны подвергают убою на общих основаниях до начала убоя свиней, завезенных из первой зоны.

5.2.3. Автотранспорт после выгрузки свиней подвергают механической чистке и дезинфекции в специально отведенных для этой цели местах согласно п. 4.4.11. О проведенной санитарной обработке транспорта делают запись в журнале по учету этой работы, а также отметку в санитарной книжке водителя.

5.2.4. Убой свиней в первой угрожаемой зоне проводят с соблюдением ветеринарно-санитарных правил, исключающих возможность распространения вируса.

5.2.5. Шкуры убитых свиней обеззараживают в насыщенном (26%) растворе поваренной соли, в который добавляют 1% соляной кислоты (в пересчете на НСІ) при температуре<br>дезраствора 20-22°С. Жидкостный коэффициент 1:4 (на 1 весовую часть парных шкур 4 части дезраствора). Шкуры вы-<br>держивают в дезрастворе 48 ч, а затем их нейтрализуют в соответствии с «Инструкцией по дезинфекции сырья животного происхождения и предприятий по его заготовке, хранению и обработке». Порядок дальнейшего их использования в производстве определяется ветеринарными органами.

5.2.6. Мясо и другие продукты, полученные от убоя свиней, перерабатывают на вареные, варено-копченые сорта колбас или консервы согласно п. 137 Правил ветеринарного осмотра убойных животных и ветеринарно-санитарной экспертизы мяса и мясных продуктов. При невозможности переработки мяса на указанные изделия его обеззараживают проваркой в порядке, согласно п. 134 названных Правил. Выработанная продукция используется в пределах неблагополучной административной территории.

5.2.7. Кости, кровь и субпродукты второй категории (ноги, желудки, кишки), а также боенские конфискаты перерабатывают на мясокостную муку. При невозможности приготовления мясокостной муки указанное сырье подвергают проварке в течение 2,5 ч под контролем ветеринарного специалиста и используют в корм птице.

5.2.8. При обнаружении при убое туш с кровоизлияниями или дегенеративными изменениями в мышцах, внутренних органах и коже туши со всеми внутренними органами направляют для переработки на мясокостную муку или уничтожают путем сжигания.

5.2.9. Мясокостную муку, полученную из сырья, указанного в подпунктах 5.2.7 и 5.2.8, используют в корм жвачным животным и птице только в пределах неблагополучной административной территории.

5.2.10. Запрещают продажу животных всех видов, включая птицу, а также торговлю на рынках мясом и другими продуктами животноводства. Снабжение населения продуктами животноводства осуществляют через государственную торговую сеть под контролем органов ветеринарного надзора.

5.2.11. Запрещают проведение ярмарок, выставок, других мероприятий, связанных с передвижением и скоплением животных, резко ограничивают передвижение транспорта и людей.

5.2.12. Запрещают ввод (ввоз) свиней в хозяйства и населенные пункты (дворы). Вопрос о вводе (ввозе) в хозяйства и населенные пункты, выводе (вывозе) из них животных других видов в каждом конкретном случае решается специальной комиссией.

5.2.13. Устанавливают круглосуточные охранно-карантинные милицейские или военизированные посты на всех дорогах, ведущих из неблагополучных пунктов и эпизоотических очагов африканской чумы свиней в первую угрожаемую зону, и на дорогах, ведущих к внешним границам первой и второй угрожаемых зон. Посты оборудуют шлагбаумами, дезбарьерами и будками для дежурных. Задержанные при досмотрах на постах животные подлежат убою в порядке, предусмотренном подпунктом 5.2.4 настоящей Инструкции. Обнаруженные продукты животноводства подвергают обеззараживанию и утилизации.

5.2.14. Усиливают контроль за выполнением ветеринарносанитарных требований организациями и предприятиями по заготовке, переработке и реализации продуктов и сырья животного происхождения (мясокомбинаты, бойни, колбасные фабрики, склады животноводческого сырья, столовые и пр.).

5.2.15. При необходимости организуют отстрел и уничто-

жение бродячих животных, а также диких свиней. Вопрос об отстреле диких свиней в заповедниках (заказниках) разрешается специальной комиссией с учетом эпизоотической ситуации по африканской чуме свиней.

5.2.16. Оповещают население об угрозе распространения заразной болезни свиней, об установленных в связи с этим ограничениях и о необходимости обязательного проведения комплекса профилактических мероприятий.

5.2.17. Запрещают отделениям связи прием посылок от граждан с продуктами и сырьем животного происхождения.

5.3. Мероприятия во второй угрожаемой зоне.

5.3.1. Запрещают торговлю на рынках свиньями и продуктами свиноводства.

5.3.2. Проводят переучет всего свинопоголовья. Запрещают выпас свиней. Иммунизацию свиней против классической чумы и рожи проводят в соответствии с планом противоэпизоотических мероприятий.

5.3.3. Усиливают ветеринарный надзор за состоянием здоровья свиней в хозяйствах всех категорий. Запрещают пересылку для исследования трупов свиней и патологического материала от них в ветеринарные лаборатории почтой. Допускается доставка материала нарочным с соблюдением соответствующих требований.

5.3.4. При возникновении подозрения на африканскую чуму свиней немедленно извещают специальную комиссию, которая принимает меры согласно п. 4.4 настоящей Инструкции, не ожидая результатов лабораторных исследований.

5.3.5. Во второй угрожаемой зоне проводят также мероприятия согласно подпунктам 5.2.11-5.2.17 настоящей Инструкции.

## 6. Снятие карантина и ограничений

6.1. Карантин с неблагополучного по африканской чуме свиней хозяйства, пункта, района (области, края, республики) снимают через 30 дней после уничтожения всех свиней в эпизоотическом очаге и убоя свиней в первой угрожаемой зоне, проведения других мероприятий, предусмотренных настоящей Инструкцией, и представления заключения комиссии о полноте проведения всех мероприятий.

6.2. На срок 6 мес. после снятия карантина устанавливают ограничения, изложенные ниже в подпунктах 6.2.1-6.2.3.

6.2.1. Запрешается вывоз свиней, продуктов и сырья, полученных от их убоя, за пределы неблагополучных районов. областей, республик транспортом всех видов.

6.2.2. Гражданам запрещается продавать свиней на рынках неблагополучных по АЧС районов, областей (краев), республик, а колхозам, совхозам и другим хозяйствам - закупать их у населения.

6.2.3. Отделениям связи неблагополучных по АЧС районов, областей, республик запрещается прием от граждан посылок с продуктами и сырьем животного происхождения.

6.3. Установленные п. 6.2 ограничения для неблагополучных административных территорий в равной степени относятся к сопредельным административным районам второй угрожаемой зоны.

6.4. В течение срока действия ограничений на дорогах при выезде за пределы неблагополучных районов, областей, республик должны функционировать контрольные ветеринарномилицейские посты.

6.5. Комплектование хозяйств поголовьем свиней в бывшем эпизоотическом очаге и первой угрожаемой зоне разрешается через год после снятия карантина.

6.5.1. Комплектование поголовьем животных крупных свиноводческих комплексов может быть разрешено через 6 мес. после снятия карантина и постановки биологического контроля с разрешения Главного управления ветеринарии Министерства сельского хозяйства СССР. Размещение в таких помещениях животных других видов (включая птиц) разрешается после снятия карантина.

## 7. За нарушение правил по карантину и других ветеринарно-санитарных правил борьбы с африканской чумой свиней виновные привлекаются к ответственности в порядке, предусмотренном действующим законодательством.

## 8. Контроль за осуществлением мероприятий по предупреждению и ликвидации заболевания свиней африканской чумой возлагается на органы

#### государственного ветеринарного надзора.

С утверждением настоящей Инструкции утрачивает силу «Инструкция о мероприятиях по предупреждению и ликвидации африканской чумы свиней», утвержденная Главным управлением ветеринарии Министерства сельского хозяйства СССР 27 марта 1974 г.

# **ПАМЯТКА**

гражданам - владельцам свиней, руководителям и работникам свиноводческих хозяйств и мясоперерабатывающих предприятий, главам администраций муниципальных районов и городов, охотникам, индивидуальным предпринимателям, занимающимся заготовкой, перевозкой, хранением и реализацией продукции животноводства «О мерах по недопущению возникновения, профилактики распространения и ликвидации африканской чумы свиней (АЧС) на территории Самарской области».

Африканская чума свиней (африканская лихорадка, восточноафриканская чума свиней. болезнь Монтгомери) - особо опасная, острозаразная, вирусная болезнь, характеризующаяся быстрым распространением. Известна с 1903 года, в России регистрируется с 2007 года. Болеют дикие и домашние свиньи всех пород и возрастов в любое время года.

С 2007 года по настоящее время африканская чума свиней (далее - АЧС) зарегистрирована на территории 24 субъектов Российской Федерации. Начиная с 2007 года по состоянию на март 2012 года выявлено в стране 254 неблагополучных пункта и 38 инфицированных вирусом объектов. При ликвидации очагов АЧС уничтожено более 440 тыс. голов свиней.

Вирус АЧС очень устойчив - в продуктах, воде и внешней среде сохраняется месяцами, замораживание и высушивание не действует на него, а нагревание при высоких температурах его убивает. Вирус очень устойчив к физическому и химическому воздействию, сохраняется в трупах свиней до 10 недель, навозе - до 5 месяцев и более, в почве - в зависимости от сезона года от 4 до 5 месяцев. В замороженном мясе, копченой колбасе - до 4 месяцев.

АЧС - потенциально глобальная инфекция, распространяется очень быстро и наносит огромный материальный ущерб. что приводит к обострению проблем социальной сферы. Погибают до 100% заболевших свиней. Лечение запрещено, вакцины не существует.

Свиньи заражаются при контакте с больными и переболевшими; через корма (особенно пищевые отходы), воду, предметы ухода, транспортные средства, загрязнённые выделениями больных животных; через трупы павших свиней и продукты убоя зараженных свиней.

20 - Мероприятия по предупреждению и ликвидации АЧС

После проведения анализа установлено, что основными источниками заноса АЧС в субъекты РФ являются:

55% - пишевые отходы.

6% - дикие кабаны.

6% - автотранспорт,

3% - обслуживающий персонал,

2% - инфицированные свиньи,

28% - источник не установлен.

Основные признаки АЧС при вскрытии убитых свиней: кишечник ярко-красного цвета, язвы на стенках кишечника, кровоизлияния на всех внутренних органах, на брюшине, печень темно-фиолетового цвета, увеличена в размере, отек легких. В случае убоя животных, подозрительных по заболеванию АЧС, туши и продукты убоя использовать в пищу НЕЛЬЗЯ.

Болезнь переносят домашние и дикие животные, птицы, грызуны и насекомые.

ЗНАЙТЕ! Наиболее часто к появлению АЧС приводит скармливание свиньям непроваренных пищевых отходов домашней кухни, различных пищеблоков и столовых, боенских отходов, а также комбикормов и зернопродуктов, не прошедших термическую обработку.

Симптомы. По внешним проявлениям африканскую чуму трудно отличить от классической чумы. При молниеносном течении животные погибают без каких-либо признаков. От заражения до появления симптомов проходит 2-10 дней. У животных повышается температура тела до 42°С, появляются одышка, кашель, пропадает аппетит, усиливается жажда, отмечаются приступы рвоты, поноса с кровью или запор, параличи задних конечностей, на коже внутренней поверхности бедер, на животе, шее, у основания ушей, на пятачке и хвосте становятся заметны красно-фиолетовые пятна, покраснение слизистых оболочек, конъюнктивит, серозные и серозногеморрагические истечения из носа и глаз. Супоросные свиноматки абортируют. Смерть наступает на 1-5-й день, реже позднее. Бывает хроническое течении болезни. ВНИМАНИЕ! В случае обнаружения больных животных с двумя и более названными симптомами необходимо сообщить в ближайшую ветеринарную службу.

При установлении диагноза «африканская чума свиней» на неблагополучный пункт (хозяйство, населенный пункт) накладывается карантин. Жесткий карантин - единственная мера

борьбы с заболеванием. Всех находящихся в эпизоотическом очаге свиней (это отдельный двор, часть населенного пункта или весь населенный пункт, ферма, где обнаружены больные животные) убивают бескровным методом, туши сжигают, независимо заболело животное или нет. Трупы свиней, навоз, остатки кормов, инвентарь, а также ветхие помещения, деревянные полы и пр. сжигают на месте. Несгоревшие остатки зарывают в траншеи (ямы) на глубину не менее 2 м. Проводят дезинфекцию мест содержания животных, а также мероприятия по уничтожению грызунов, насекомых и клещей. В радиусе 20 км все свиньи, независимо от признаков заболевания, изымаются и умерщвляются бескровным методом, с выработкой вареных, варено-копченых колбас или изготовлением консервов, проводятся другие необходимые мероприятия, включая уничтожение бродячих животных и грызунов. В первой угрожаемой зоне (в радиусе 5-20 км вокруг эпизоотического очага) запрещается продажа на рынках продуктов животноводства всех видов и вывоз за пределы очага в течение всего срока карантина (30 дней с момента убоя всех свиней, проведения комплекса ветеринарно-санитарных мероприятий и представления заключения комиссии о полноте проведения всех мероприятий), а также в последующие 6 месяцев - свиней, продукции свиноводства, закуп у населения и вывоз из очага болезни, неблагополучных районов, областей транспортом всех видов, продуктов растениеводства. Во второй угрожаемой зоне (в радиусе 100-150 км вокруг первой угрожаемой зоны) запрещается торговля продукцией свиноводства на рынках, проведение ярмарок, выставок. Разведение свиней в эпизоотическом очаге и первой угрожаемой зоне разрешается только через год после снятия карантина и получения отрицательного результата биологического и энтомологического контроля. На время карантина ограничивают въезд на карантинируемую территорию и выезд людей с этой территории любым видом транспорта. Устанавливают круглосуточные охранно-карантинные, ветеринарно-полицейские или военизированные посты на всех дорогах, ведущих из неблагополучных пунктов и эпизоотических очагов африканской чумы свиней в первую угрожаемую зону, и на дорогах, ведущих к внешним границам первой и второй угрожаемых зон. Посты оборудуют шлагбаумами, дезбарьерами и будками для дежурных. Задержанные при досмотрах на постах животные

подлежат убою. Обнаруженные продукты животноводства подвергают обеззараживанию и утилизации. Запрешают отделениям связи прием посылок от граждан с продуктами и сырьем животного происхождения.

# Профилактика и меры борьбы с африканской чумой свиней

Эффективных средств профилактики африканской чумы свиней до настоящего времени не разработано, лечение запрещено.

Владельцам личных подсобных хозяйств, в которых имеется свинопоголовье, необходимо соблюдать ряд правил, выполнение которых позволит сохранить здоровье животных и избежать экономических потерь:

предоставлять поголовье свиней для проводимых ветслужбой вакцинаций (против классической чумы свиней, рожи);

содержать поголовье только закрытым (в базах, сараях), не допускать свободного выгула свиней на территории населённых пунктов, особенно в лесной зоне;

ежедекадно обрабатывать свиней и помещение для их содержания от кровососущих насекомых (клещей, вшей, блох), постоянно вести борьбу с грызунами;

не завозить свиней без согласования с Госветслужбой:

не использовать необезвреженные (без термической обработки) корма животного происхождения, особенно боенские отходы в рационах свиней;

ограничить связи с неблагополучными территориями;

немедленно сообщать о всех случаях заболевания свиней в государственные ветеринарные учреждения по зонам обслуживания.

Не выбрасывайте трупы животных, отходы от их содержания и переработки на свалки, обочины дорог; не захоранивайте их на своем огороде или другом земельном участке. Проводите утилизацию в местах, определенных администрацией сельских поселений. Не пытайтесь переработать мясо павших или вынужденно убитых свиней - это запрещено и может привести к дальнейшему распространению болезни.

Неспецифической мерой профилактики АЧС является переход на альтернативные направления животноводства (скотоводство, овцеводство, кролиководство, птицеводство).

Кроме того, хотелось бы отметить, что денежная компенсация за отчужденных и уничтоженных, а также павших от АЧС животных выплачивается только за учтенных (зарегистрированных) в установленном порядке животных.

Африканская чума свиней является очень серьезной проблемой, поэтому отнестись к ней надо очень серьезно!

Помните, за действия (бездействие), повлекшие за собой возникновение очагов АЧС и ее распространение, предусмотрена административная и уголовная ответственность в соответствии с действующим законодательством РФ!

Выполнение Вами требований и рекомендаций позволит избежать заноса АЧС на территорию Ваших территорий, сохранит свиней от заболевания и предотвратит экономические убытки.

УВАЖАЕМЫЕ ЖИТЕЛИ ОБЛАСТИ! ОБО ВСЕХ СЛУЧАЯХ ЗА-БОЛЕВАНИЯ И ВНЕЗАПНОГО ПАДЕЖА ЖИВОТНЫХ. А ТАКЖЕ ПРИ ОБНАРУЖЕНИИ ТРУПОВ СВИНЕЙ И ДИКИХ КАБАНОВ НЕМЕДЛЕННО СООБЩАЙТЕ в государственные ветеринарные учреждения по зонам обслуживания (месту жительства). в ГБУ СО «Самарский областной эпизоотический отряд» -8 (846) 951-27-96, 8 (846) 951-19-16 или в департамент ветеринарии Самарской области по телефонам: 8 (846) 337-08-06, 8 (846) 337-19-00, 8 (846) 337-06-08.